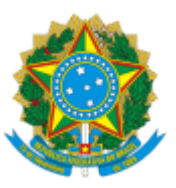

### MINISTÉRIO DA EDUCAÇÃO FUNDAÇÃO UNIVERSIDADE FEDERAL DE RONDÔNIA PROGRAMA DE PÓS-GRADUAÇÃO EM COMUNICAÇÃO - PORTO VELHO

# HOMOLOGAÇÃO

A Comissão do Edital Nº 01/2024/PPGCOM/UNIR, do Processo Seletivo Discente 2024, Portaria Nº 102/2023/PROPESQ/UNIR, visando à seleção de candidatos(as) para preenchimento de 12 (doze) vagas, com ingresso em 2024, no Mestrado Acadêmico em Comunicação, torna pública, através da coordenação do Programa de Pós-Graduação em Comunicação (PPGCOM) da Universidade Federal de Rondônia (UNIR):

## **RESULTADO DA ENTREVISTA**

## **Linha de pesquisa 1 - Processos Regionais de Comunicação**

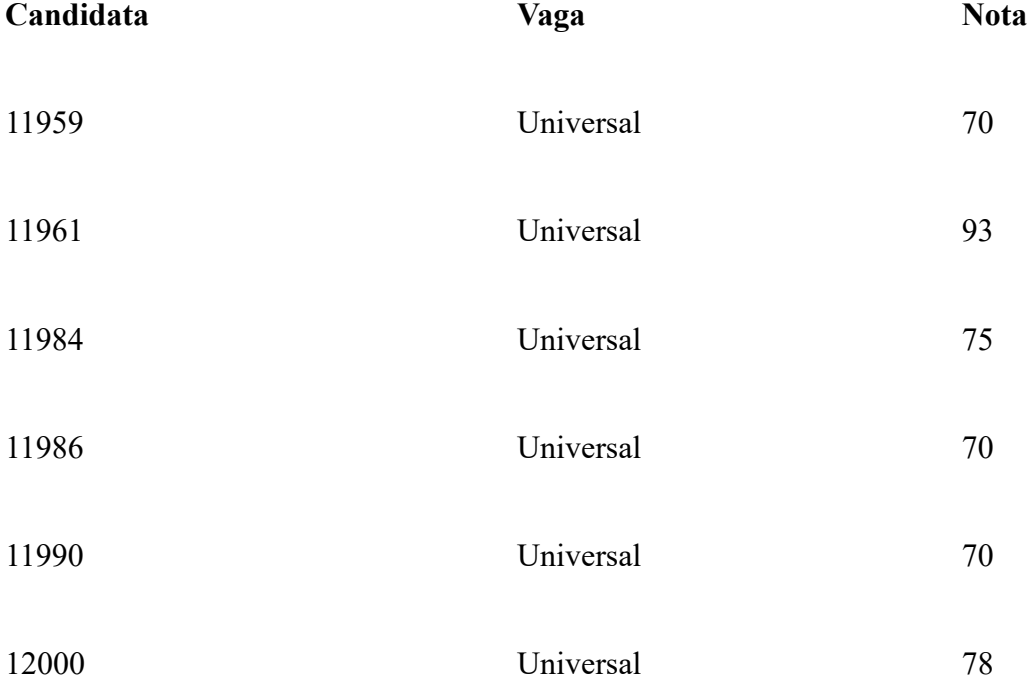

## **Linha de pesquisa 2 - Sujeitos Comunicacionais**

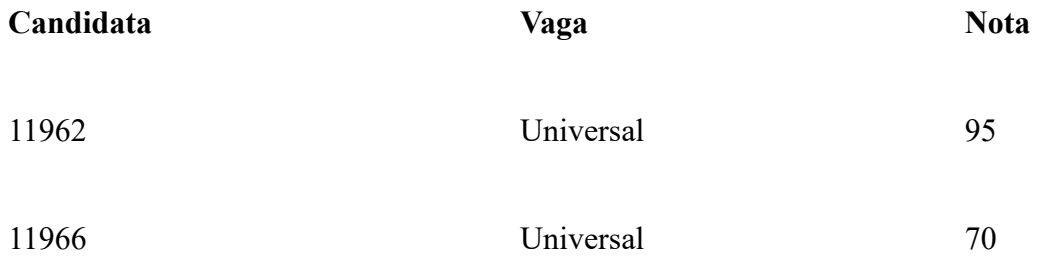

27/03/2024, 10:46 SEI/UNIR - 1698272 - Homologação

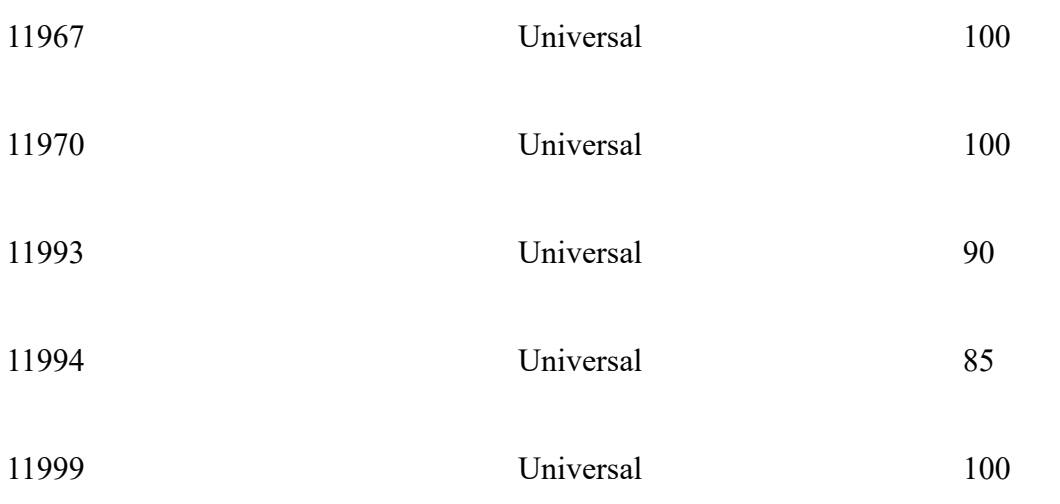

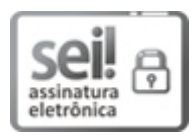

Documento assinado eletronicamente por **ALLYSSON VIANA MARTINS**, **Coordenador(a)**, em 25/03/2024, às 23:11, conforme horário oficial de Brasília, com fundamento no art. 6º, § 1º, do Decreto nº 8.539, de 8 de [outubro](http://www.planalto.gov.br/ccivil_03/_Ato2015-2018/2015/Decreto/D8539.htm) de 2015.

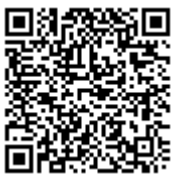

A autenticidade deste documento pode ser conferida no site [http://sei.unir.br/sei/controlador\\_externo.php?](http://sei.unir.br/sei/controlador_externo.php?acao=documento_conferir&id_orgao_acesso_externo=0) [acao=documento\\_conferir&id\\_orgao\\_acesso\\_externo=0,](http://sei.unir.br/sei/controlador_externo.php?acao=documento_conferir&id_orgao_acesso_externo=0) informando o código verificador **1698272** e o código CRC **CF740D14**.

**Referência:** Processo nº 23118.018743/2023-19 SEI nº 1698272